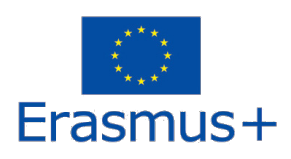

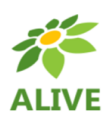

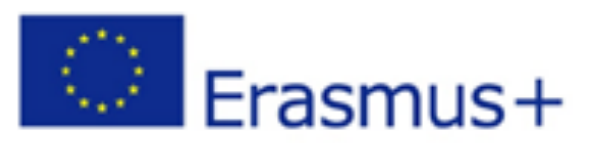

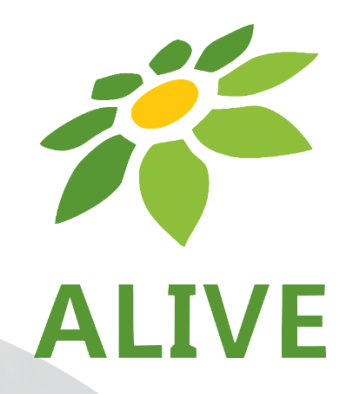

# **ALIVE - Make Biology Fun with Virtual Reality**

# **Guida Utente al Mondo 3D**

**ERASMUS + 2020-1-SK01-KA201-078297 Strategic Partnerships for school education Cooperation for innovation and the exchange of good practices**

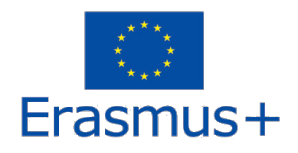

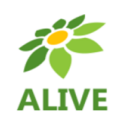

# Contenuti

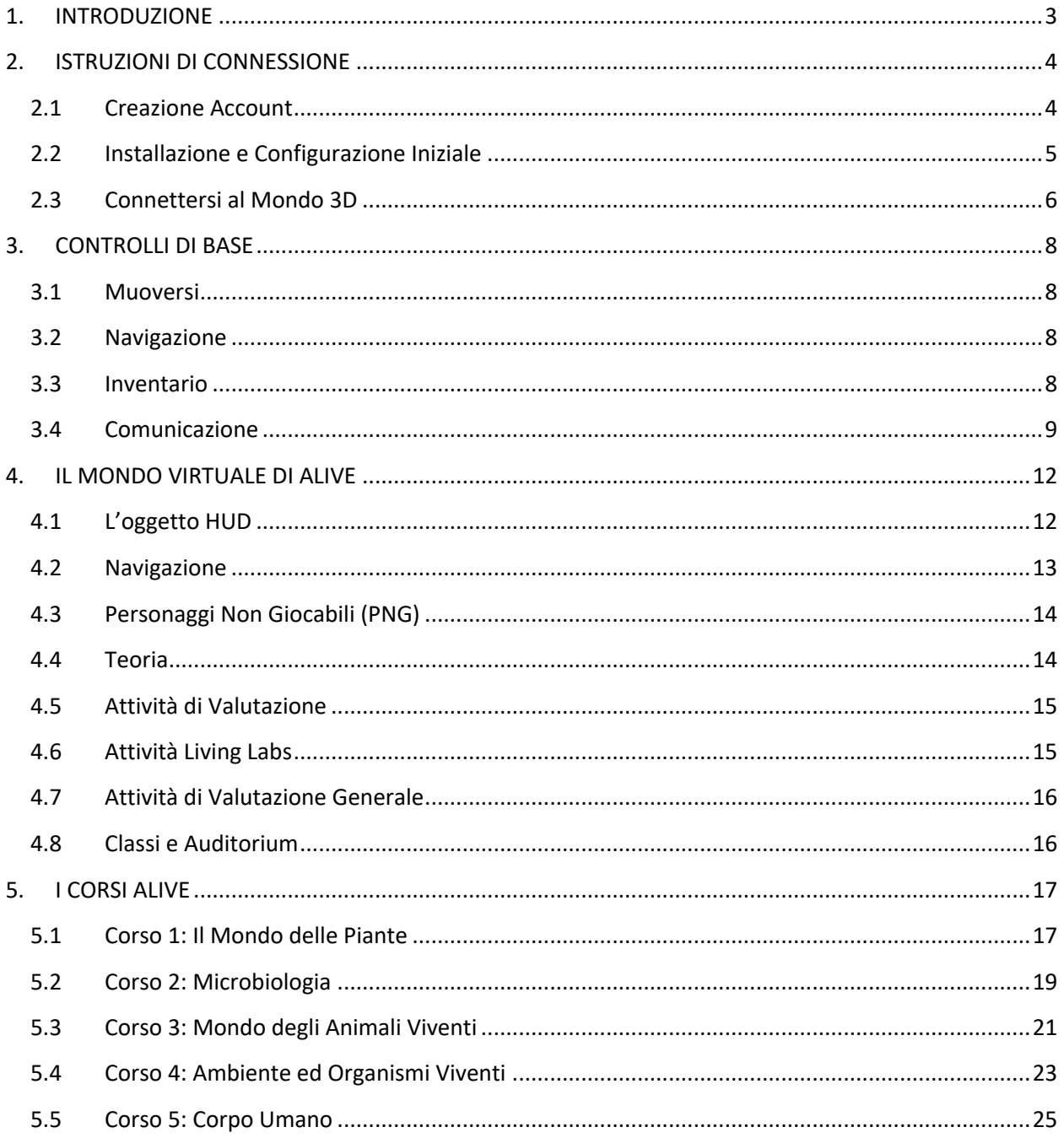

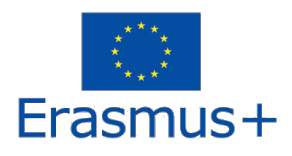

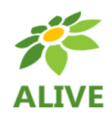

# 1. INTRODUZIONE

Il Mondo 3D ALIVE è il principale risultato del progetto ALIVE, che ospita tutto il materiale didattico sviluppato insieme agli scenari di apprendimento. La piattaforma è liberamente disponibile per gli studenti che possono utilizzarla a scopo di autoapprendimento.

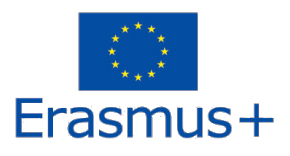

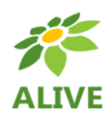

# 2. ISTRUZIONI DI CONNESSIONE

## 2.1 Creazione Account

È possibile creare un account avatar (Nome, Cognome, Password) qui: http://vrworld.sch.gr:9045/wifi/user/account/

Il campo Email è facoltativo. Per potersi connettere è necessario ricordare il nome, il cognome e la password, quindi assicurarsi di annotarli.

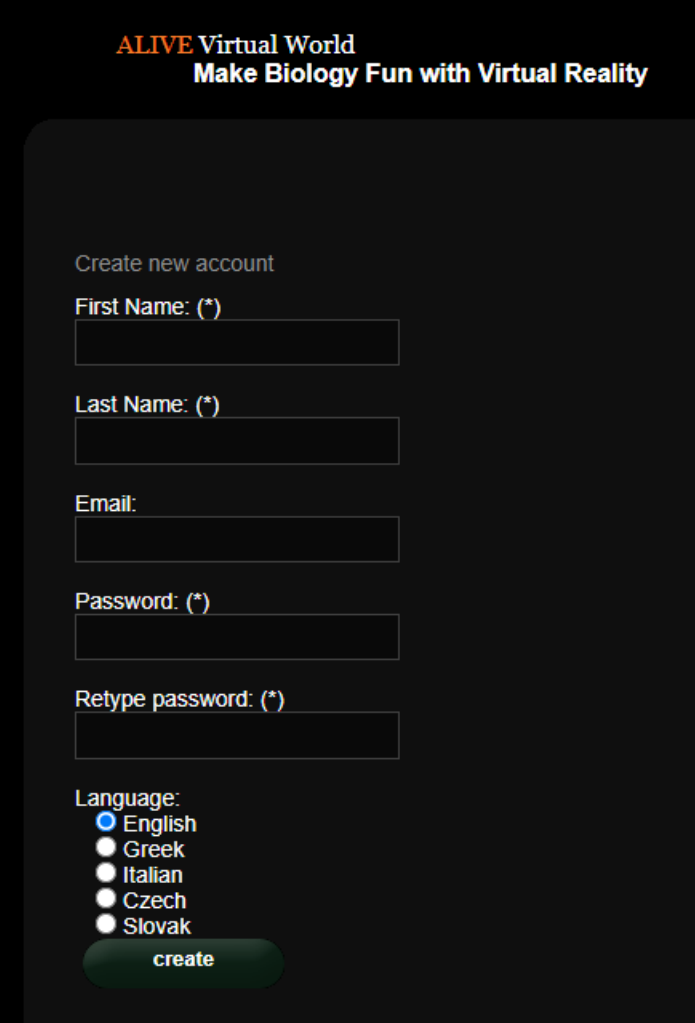

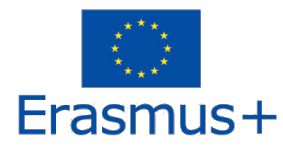

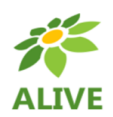

### 2.2 Installazione e Configurazione Iniziale

Per connettersi al mondo 3D con quell'avatar è necessario un software di visualizzazione 3D come Firestorm o Kokua. Si consiglia di utilizzare Firestorm. È possibile scaricare la versione per OpenSim da qui: https://www.firestormviewer.org/os-operating-system/.

Scorrere fino alla sezione "**Scegliere il sistema operativo**", selezionare il proprio sistema operativo dalle icone disponibili e scaricare la versione adatta.

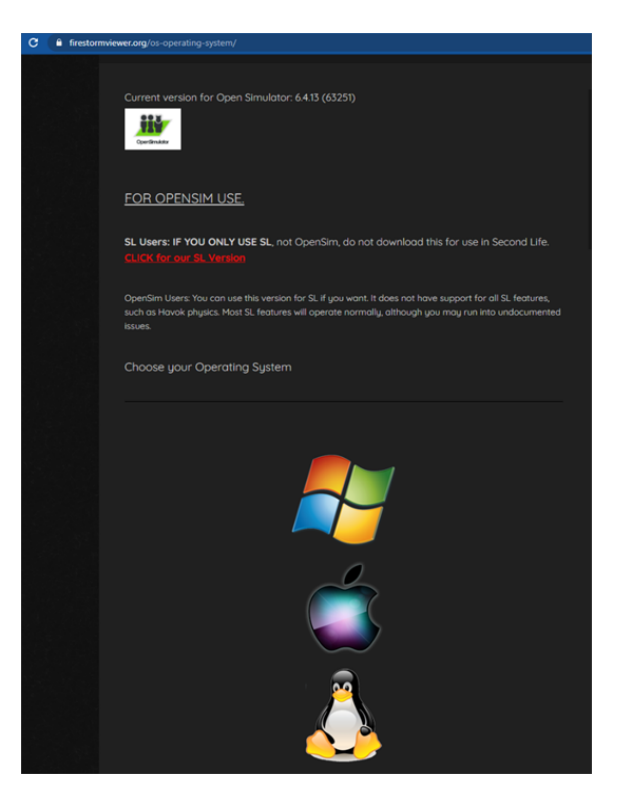

Una volta scaricato, installato e aperto Firestorm, è necessario aggiungere il Mondo 3D ALIVE nell'elenco delle destinazioni disponibili (questa operazione va eseguita solo prima della prima connessione):

- 1. Visualizzatore -> Preferenze -> OpenSim
- 2. Aggiungere una nuova griglia: http://vrworld.sch.gr:9045/
- 3. Quindi fare clic su "Applica" e "OK".

La griglia dovrebbe essere aggiunta alla tabella **Gestione griglie**.

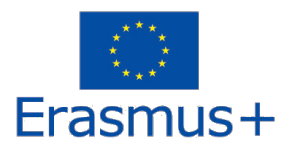

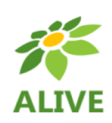

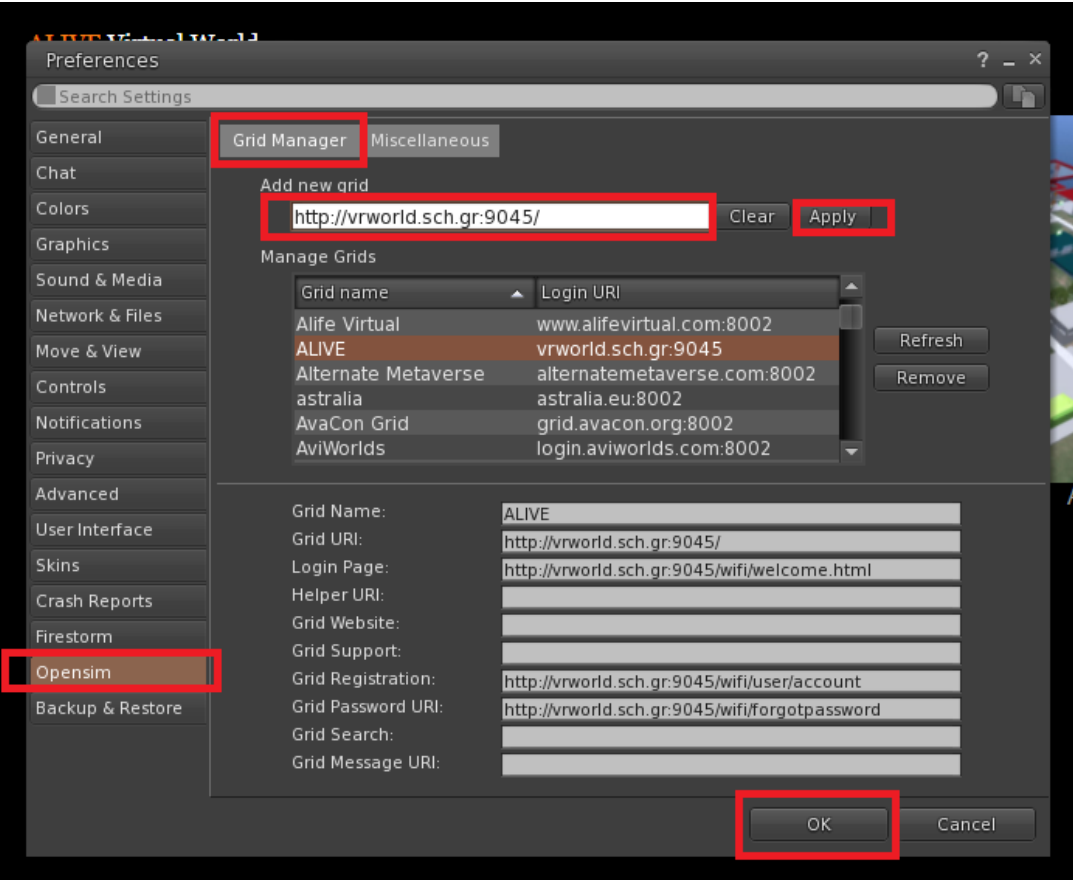

## 2.3 Connettersi al Mondo 3D

Utilizzare il nome utente "Firstname Lastname" e la password e selezionare la griglia "ALIVE" dal menu a discesa. Fare clic su "Accedi" per entrare.

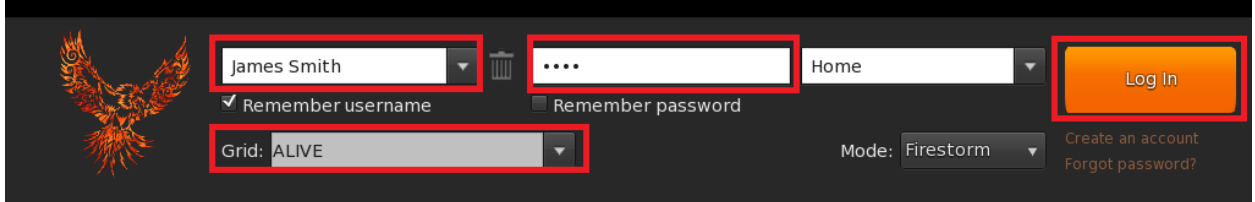

Se l'elenco a discesa "Grid" non appare nel modulo, probabilmente avete scaricato l'opzione Firestorm sbagliata (tornate alle istruzioni di installazione e assicuratevi di aver selezionato la versione Opensim di Firestorm).

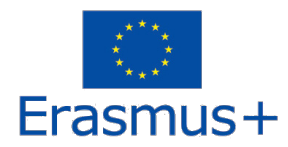

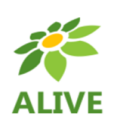

Una volta stabilita la connessione, ci si troverà all'interno del mondo virtuale con il proprio avatar.<br>Nestari commi wondi Buildi contenti Helpi Advancedi Developer de alive Canna Manus Diosso Buyosa 104209 AMPT ALCER & 1

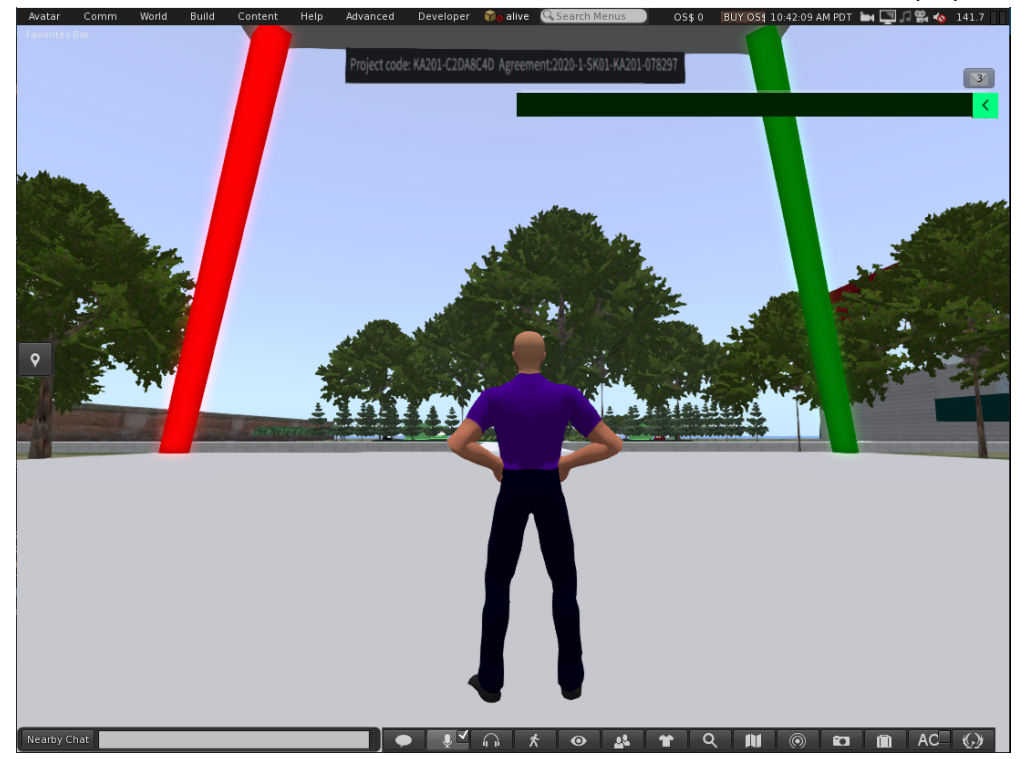

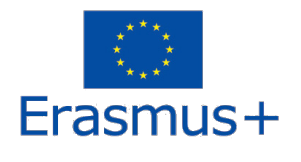

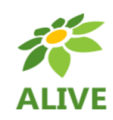

# 3. CONTROLLI DI BASE

### 3.1 Muoversi

Una presentazione vicino al punto di atterraggio illustra tutti i comandi di base per muoversi e controllare la telecamera. Seguite le istruzioni e cercate di abituarvi a controllare il vostro personaggio.

Se volete, potete scegliere di personalizzare il vostro personaggio seguendo le istruzioni.

#### 3.2 Navigazione

Esistono due tipi di mappe che si possono utilizzare per la navigazione:

#### **Mondo > Minimappa**

- Mostra una piccola mappa in cui è possibile identificare la propria posizione e si aggiorna in base al movimento dell'Avatar
- Funge da bussola
- È possibile utilizzare questa mappa per **teletrasportarsi** in un altro punto facendo doppio clic sulla posizione desiderata

#### **Mondo > Mappa Globale**

- Panoramica più ampia della regione con funzione di filtraggio
- È possibile ingrandire/ridurre per trovare altre regioni nelle vicinanze.

#### 3.3 Inventario

Ogni avatar ha un inventario di file organizzati per tipo di file:

#### **Avatar > Inventario (Ctrl + I)**

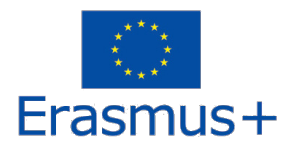

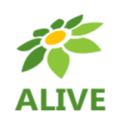

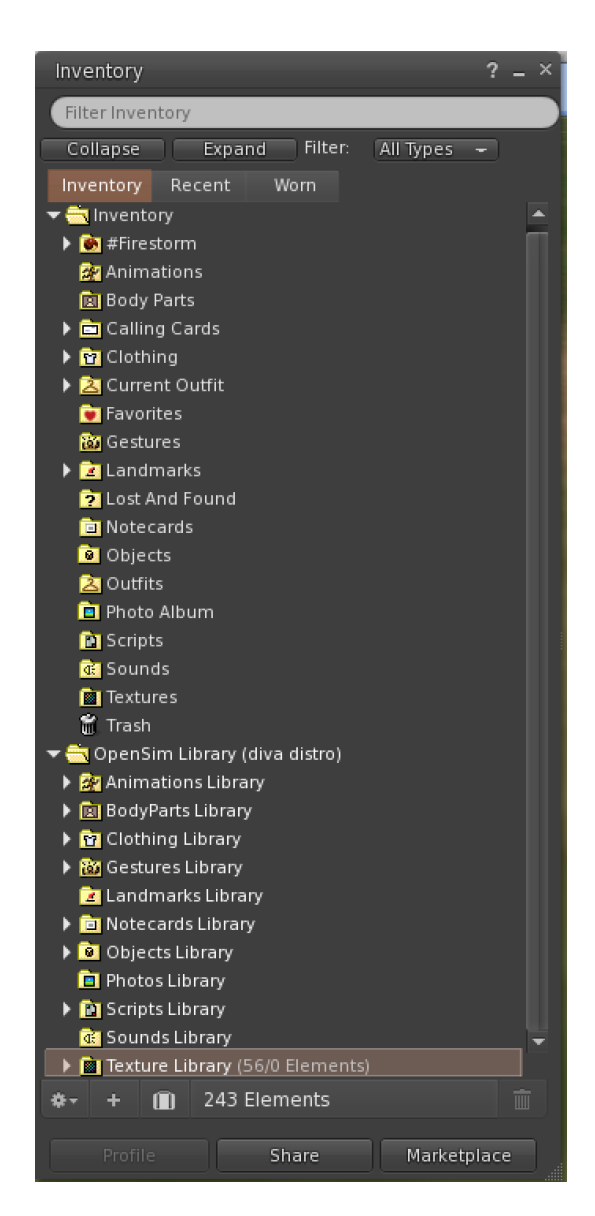

È possibile creare file per l'aspetto del proprio avatar (cartelle BodyParts e Clothing), trovare o creare file di testo con note (cartella Notecards) o trovare gli oggetti ricevuti dalle attività (cartella Objects).

#### 3.4 Comunicazione

È possibile aggiungere altri avatar di utenti come amici per trovarli facilmente e potersi teletrasportare da loro. Dalla barra di navigazione del visore, selezionare **Comm -> Persone**, per aprire una finestra che mostra un elenco di tutti gli utenti vicini. Facendo clic con il tasto destro del mouse su uno degli utenti, è possibile visualizzare il suo profilo, aggiungerlo come amico, inviare un messaggio istantaneo privato (IM), chiedere di teletrasportarsi da lui (**Richiedi teletrasporto**) o di teletrasportarsi da lui (**Offri teletrasporto**) e creare un indicatore distinto sul suo luogo per trovarlo facilmente (Traccia).

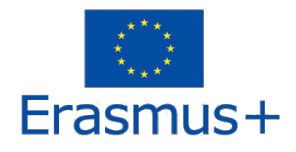

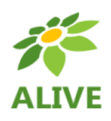

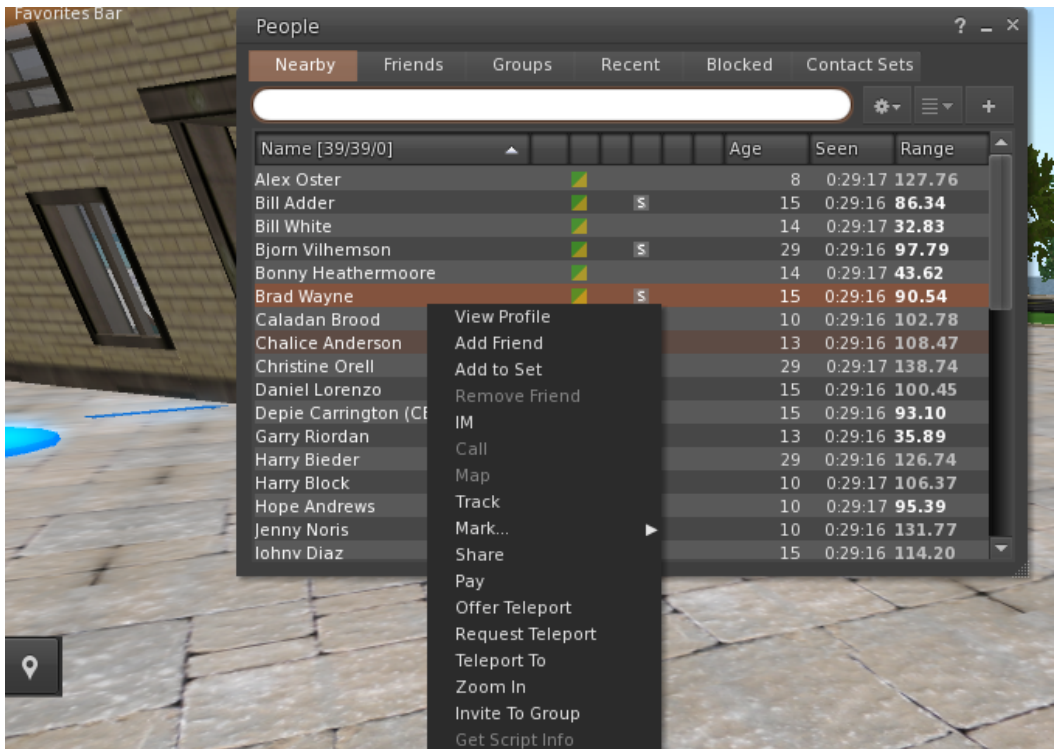

Se avete già aggiunto un utente come amico, potete trovarlo nella scheda "Amici", anche se al momento non è online. Potete inviare loro un messaggio privato e lo vedranno non appena si collegheranno al mondo virtuale.

È possibile aprire la finestra di chat (**Comm -> Chat**) per visualizzare e partecipare alle conversazioni. L'opzione predefinita "**Chat nelle vicinanze**" visualizza tutte le discussioni che avvengono vicino al proprio avatar. C'è anche una scorciatoia per correggere i messaggi rapidi che gli avatar vicini riceveranno utilizzando la barra della chat in basso a sinistra dello schermo.

È possibile configurare i **gesti** da utilizzare con la chat. I gesti sono animazioni eseguite dall'avatar per indicare o sottolineare il proprio atteggiamento o le proprie emozioni. È possibile associare gesti specifici a parole specifiche, in modo che quando li si include nei messaggi di chat, l'avatar esegua le animazioni.

Per prima cosa, aprite il vostro Inventario (**Avatar -> Inventario**) e individuate la cartella "**Gestures Library**", sotto "**Opensim Library**". Ci sono diversi file di gesti in quella cartella e si può fare clic con il pulsante destro del mouse e selezionare "**Attiva**" quelli che si desidera che l'avatar sia in grado di eseguire.

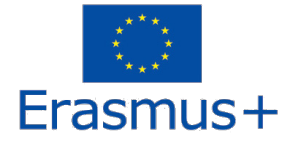

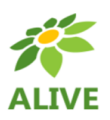

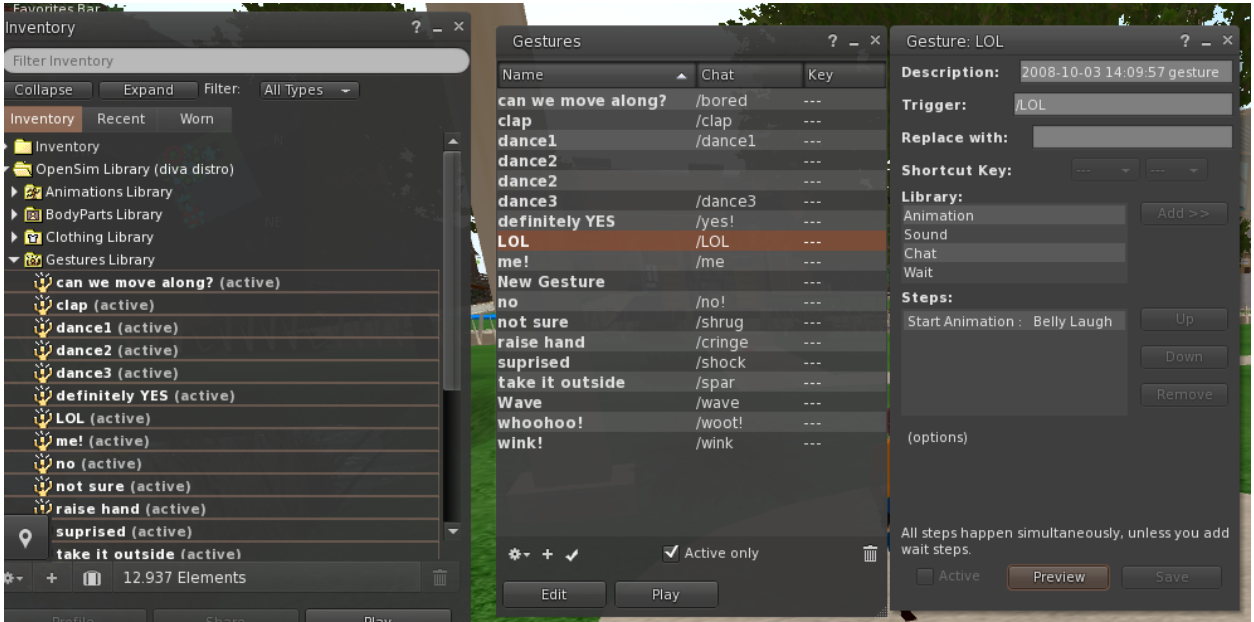

Quindi aprite la finestra dei gesti (**Comm -> Gesti**) e vedrete i gesti che avete attivato. Facendo doppio clic su uno dei gesti, si vedrà il proprio avatar eseguire l'animazione. Selezionare un gesto e fare clic sul pulsante "**Modifica**" per visualizzarne i dettagli. C'è un campo di **attivazione** che indica il comando da usare in chat per eseguire il gesto. Ad esempio, è possibile scrivere **/LOL** nel menu della chat per far eseguire al proprio avatar un'animazione di risata.

È possibile utilizzare la finestra dei gruppi (**Comm -> Gruppi**) per unirsi o creare un gruppo con altri utenti con cui comunicare.

La comunicazione vocale con altri utenti nel mondo virtuale non è possibile direttamente dal Visualizzatore 3D.

Tuttavia, abbiamo preparato un canale vocale in un server Discord (https://discord.com/channels/530417588509868032/1034621054636793916), dove gli utenti possono unirsi e partecipare alle conversazioni mentre sono connessi al Mondo 3D. Potete indicare a tutti i vostri studenti di entrare nel canale vocale "alive-voice".

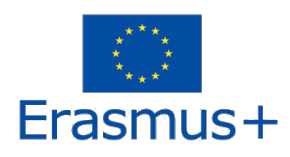

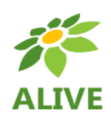

# 4. IL MONDO VIRTUALE DI ALIVE

## 4.1 L'oggetto HUD

L'Oggetto HUD è un pannello che appare nella parte superiore destra dello schermo e visualizza i messaggi dei personaggi o del gioco.

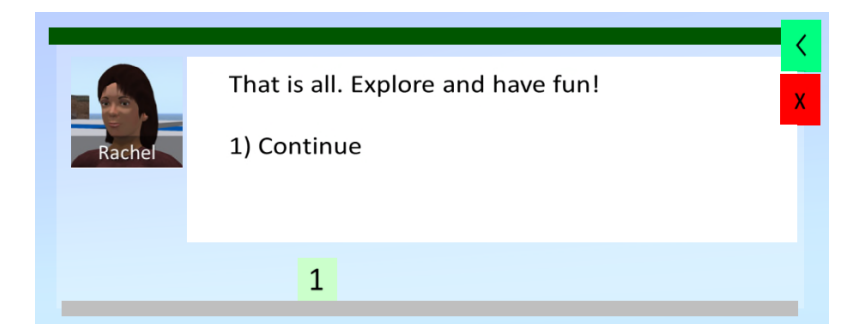

L'oggetto HUD dà anche accesso al GIORNALE DEI TERMINI. Quando si completano delle attività nel Mondo 3D, si ottengono dei termini. Fare clic sul pulsante verde dell'oggetto HUD per visualizzare i termini raccolti:

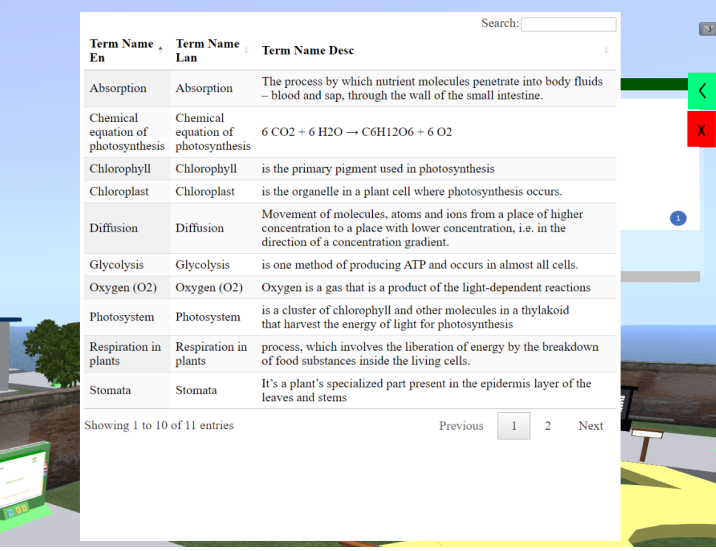

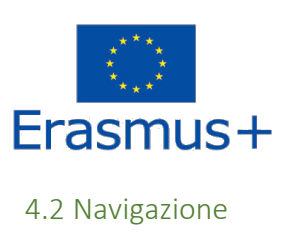

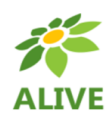

La mappa seguente mostra la distribuzione dei percorsi. Si parte dalla Torre Alive (cerchio rosso sulla mappa) e si è liberi di visitare ciascuno dei percorsi (cerchi gialli).

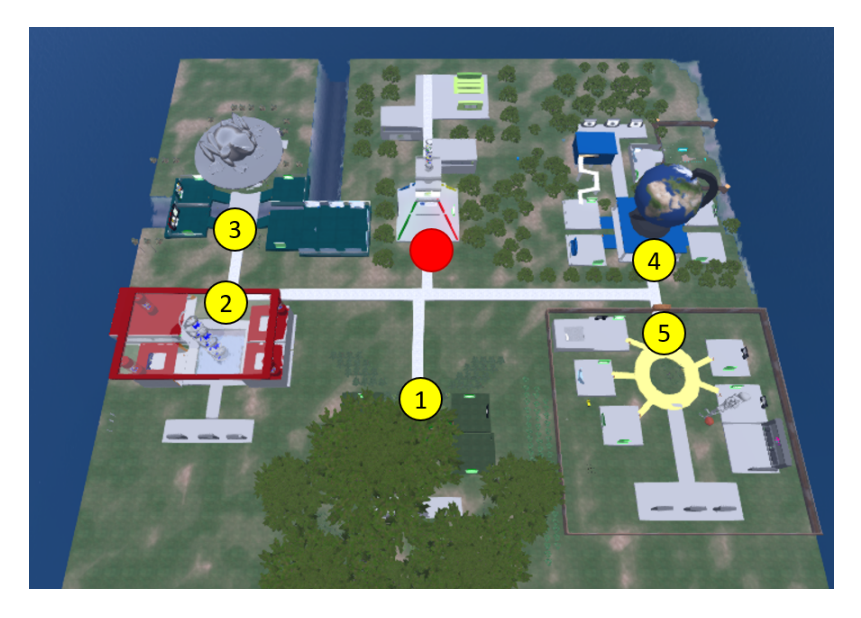

In alcuni luoghi si incontra un pannello di teletrasporto che permette di raggiungere istantaneamente un percorso specifico:

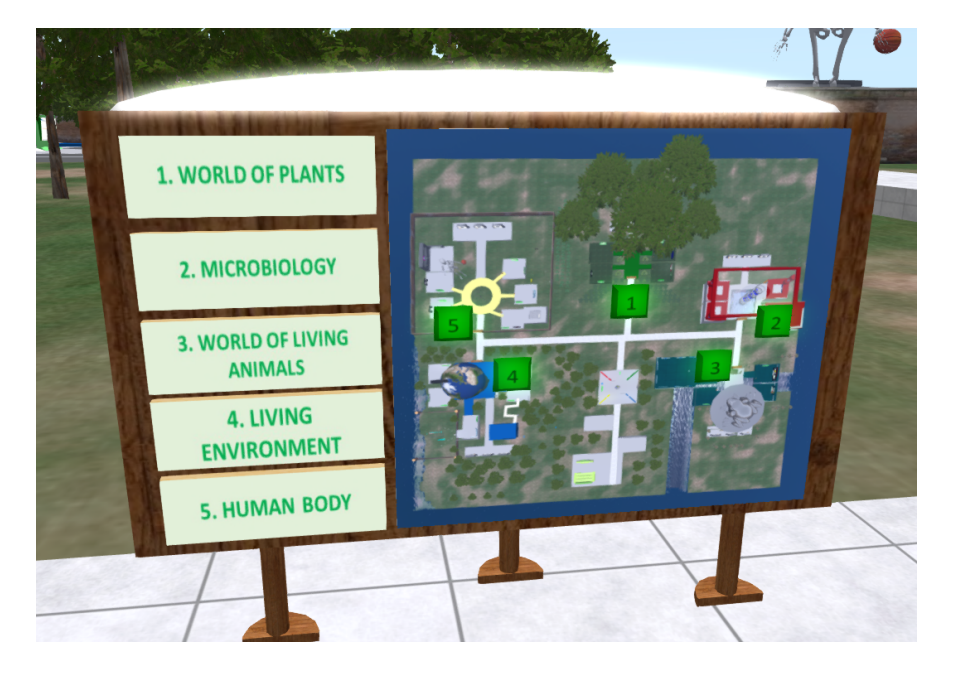

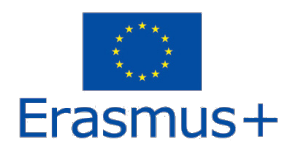

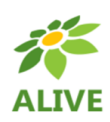

4.3 Personaggi Non Giocabili (PNG)

All'inizio di ogni corso, troverete un PNG che vi introdurrà agli argomenti trattati.

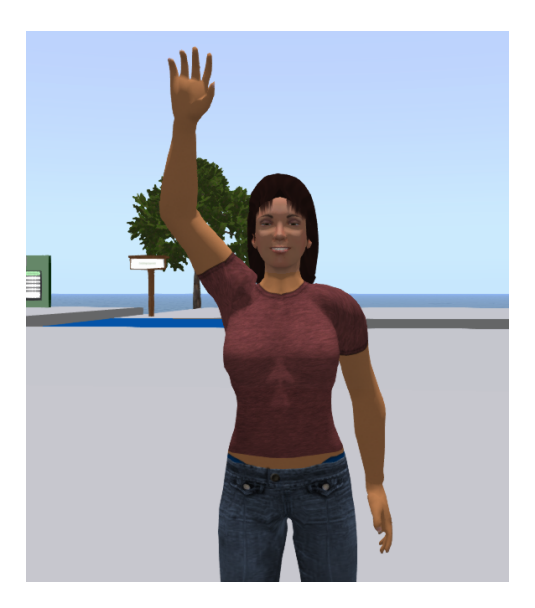

4.4 Teoria

Ogni corso è composto da più argomenti. Per ogni argomento troverete un pannello di presentazione con la teoria:

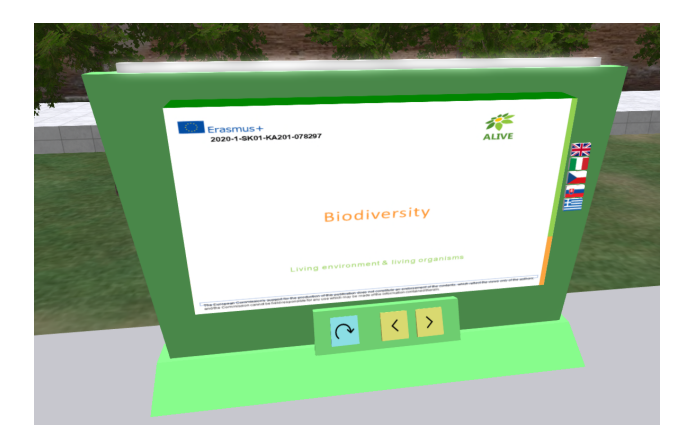

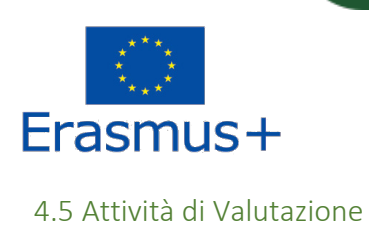

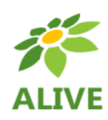

Per ogni argomento troverete anche almeno un'attività di valutazione (ad esempio, quiz, abbinamenti, ordinamenti, classificazioni).

Le attività di valutazione di solito includono istruzioni su ciò che si deve fare.

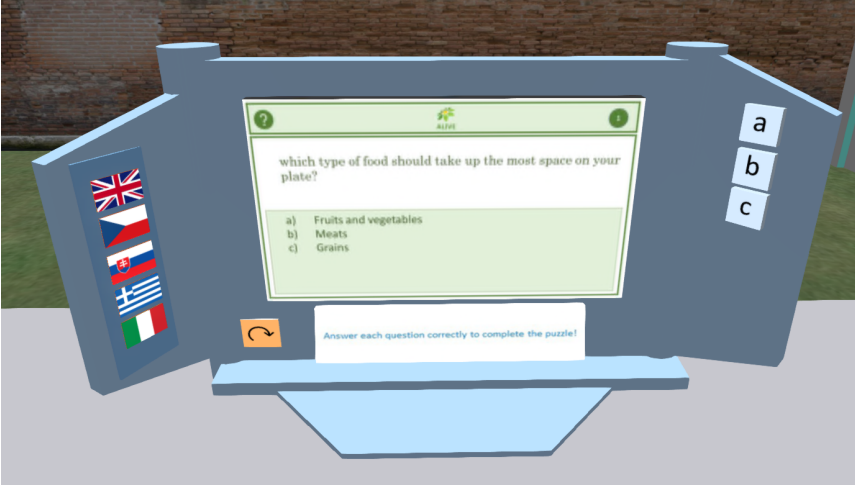

4.6 Attività Living Labs

Alcuni argomenti includono attività più complesse, in cui è necessario eseguire esperimenti, osservazioni o altri compiti.

Anche in questo caso, le attività sono accompagnate da istruzioni specifiche su ciò che si deve fare.

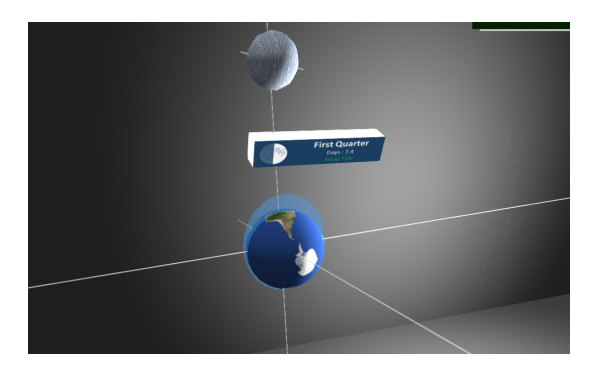

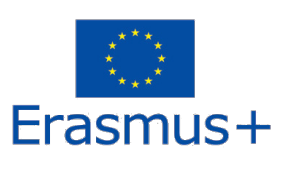

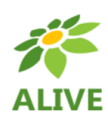

4.7 Attività di Valutazione Generale

Alla fine di ogni corso troverete tre attività di valutazione basate su tutti gli argomenti studiati.

I termini raccolti nel vostro TERMS JOURNAL possono esservi di grande aiuto in queste attività!

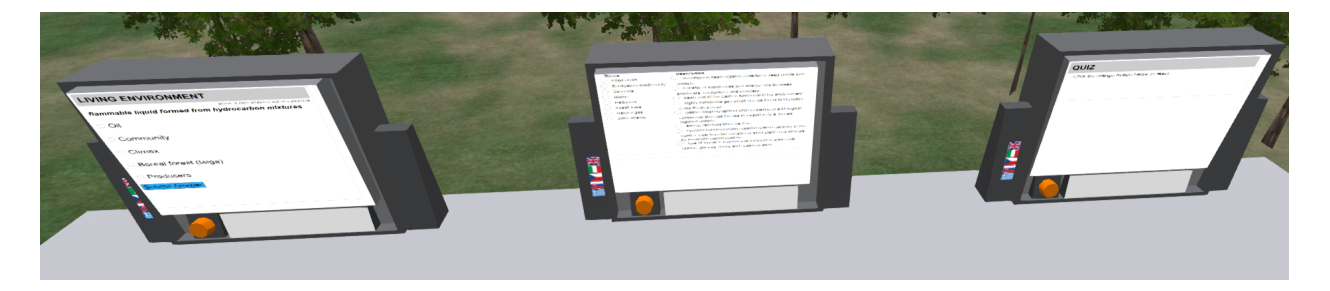

# 4.8 Classi e Auditorium

Vicino all'area di atterraggio della Torre ALIVE, si trovano aule e un auditorium che possono essere utilizzati per sessioni di apprendimento tra insegnanti e studenti:

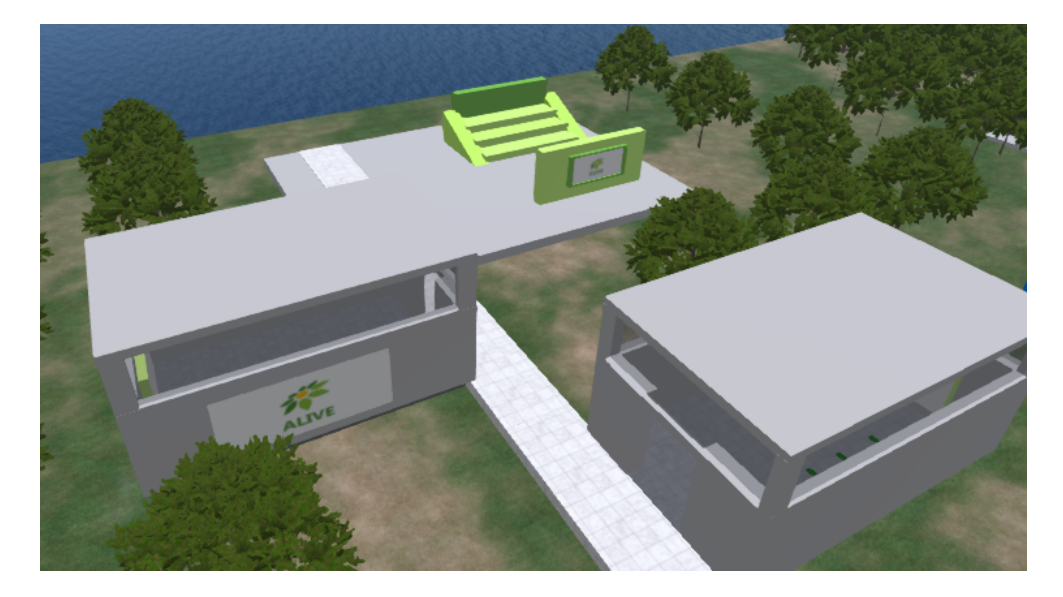

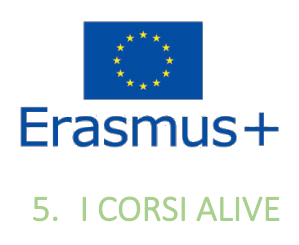

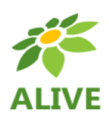

# 5.1 Corso 1: Il Mondo delle Piante

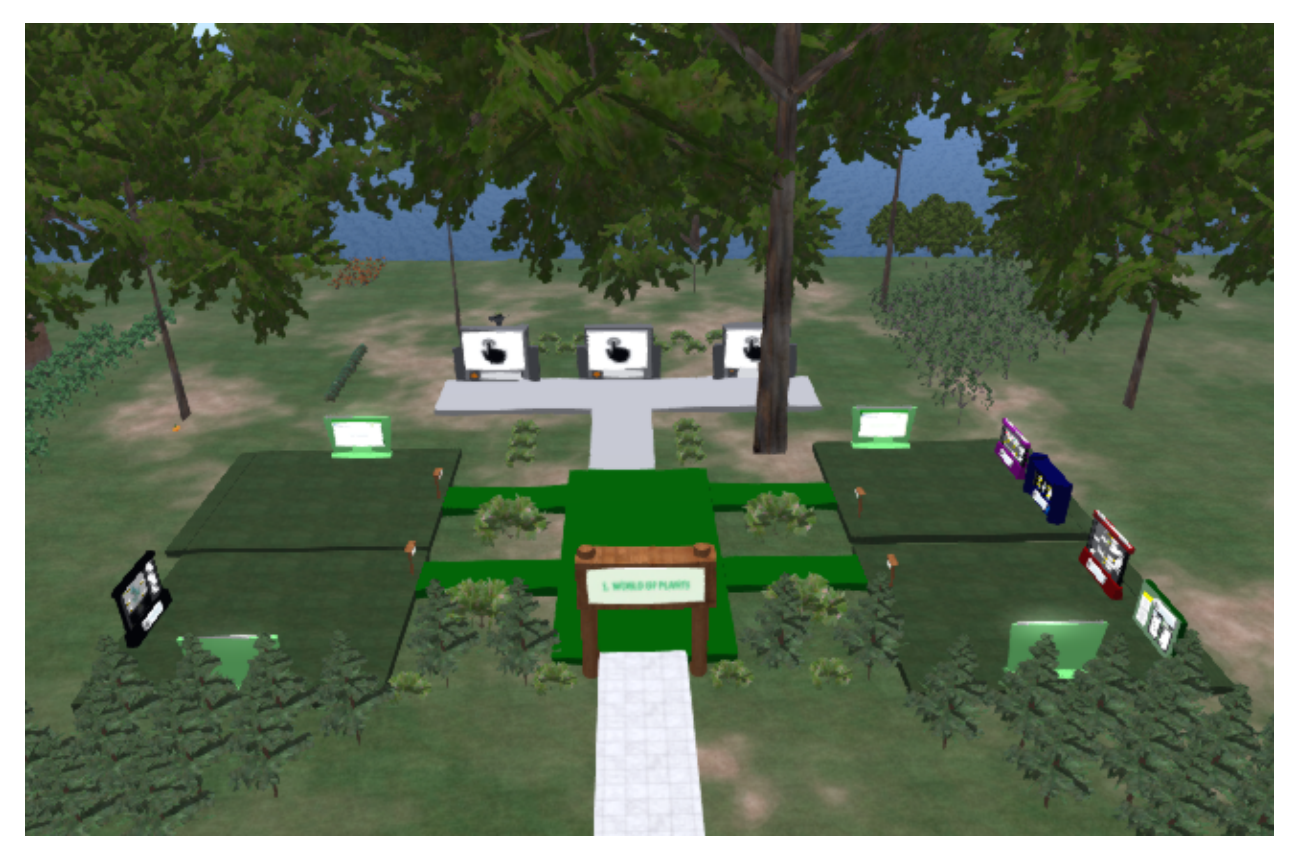

#### **Contenuto del corso:**

- **1. La fotosintesi**
- **2. Respirazione delle piante**
- **3. Movimento dell'acqua nelle piante e nutrizione delle piante**
- **4. Riproduzione delle piante**

#### Obiettivi teorici:

- Comprendere il modo in cui le piante producono materia organica essenziale e l'importanza delle clorofille nelle piante;

- Comprendere la distribuzione delle piante in base alla loro dieta e capire le relazioni di base tra gli organismi (positive, negative e neutre);

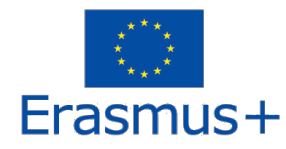

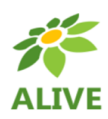

- Essere in grado di distinguere le parti delle piante (radice, fusto, foglia, fiore) e di caratterizzare la loro funzione principale (ad esempio, l'assorbimento dei nutrienti, la fotosintesi, la riproduzione);

- Conoscere i metodi di propagazione delle piante, comprenderne i vantaggi e gli svantaggi ed essere in grado di fornire esempi del loro utilizzo pratico.

#### Obiettivi pratici:

- Riconoscere l'importanza delle piante come produttori essenziali di ossigeno;
- Sulla base delle conoscenze acquisite, essere in grado di comprendere l'importanza dell'acqua per le piante
- e di essere consapevoli delle manifestazioni negative della sua scarsità;
- Capacità di utilizzare le tecnologie e le risorse dell'informazione e della comunicazione per ottenere ed elaborare informazioni, nonché per presentare il proprio lavoro.

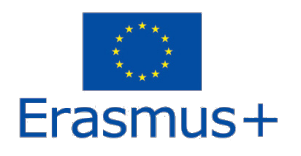

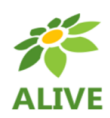

## 5.2 Corso 2: Microbiologia

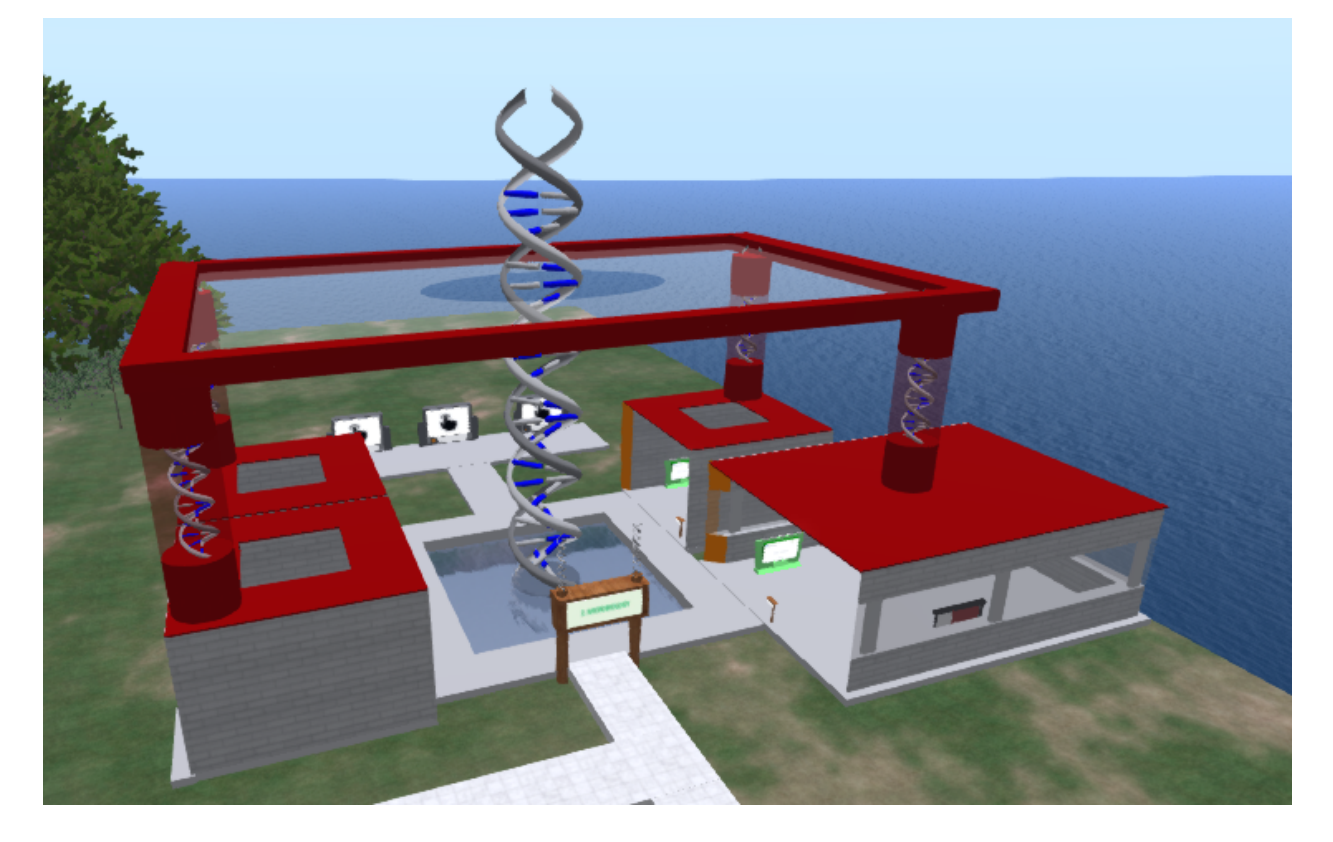

**Contenuti del corso:**

- **1. Osmosi, diffusione, mitosi, meiosi**
- **2. Influenza dei microrganismi sulla vita umana e sull'ambiente (virus e batteri)**
- **3. Fondamenti di genetica**
- **4. Le cellule come unità di base**

Obiettivi teorici:

- Conoscere l'importanza di batteri e virus;
- Conoscere la struttura di base, le funzioni e le manifestazioni vitali delle cellule vegetali e animali, degli organismi unicellulari e multicellulari;
- Conoscere la natura e l'importanza dell'ereditarietà in natura e per l'uomo.

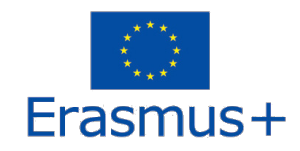

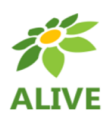

Obiettivi pratici:

- Essere in grado di fornire esempi di malattie virali e batteriche. Comprendere la differenza tra batteri nocivi e benefici ed essere in grado di fornire un esempio di batteri benefici (simbiotici, di decomposizione fermentativa);

- Utilizzando esempi di semplici tentativi, comprendere il principio della diffusione (bustina di tè) e dell'osmosi (patata);

- Sulla base delle conoscenze acquisite, essere in grado di riconoscere le cellule vegetali e animali e di identificare i singoli organuli cellulari nella figura;

- Utilizzare buone pratiche e tecniche nelle attività pratiche, seguire le regole di sicurezza e salute, utilizzare ausili didattici, compensativi e di altro tipo, sviluppare capacità di lavoro con prodotti naturali e di osservazione;

- Applicare le conoscenze teoriche e l'esperienza in condizioni pratiche.

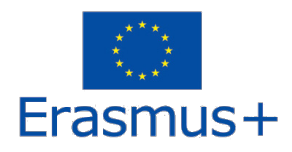

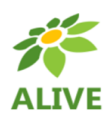

## 5.3 Corso 3: Mondo degli Animali Viventi

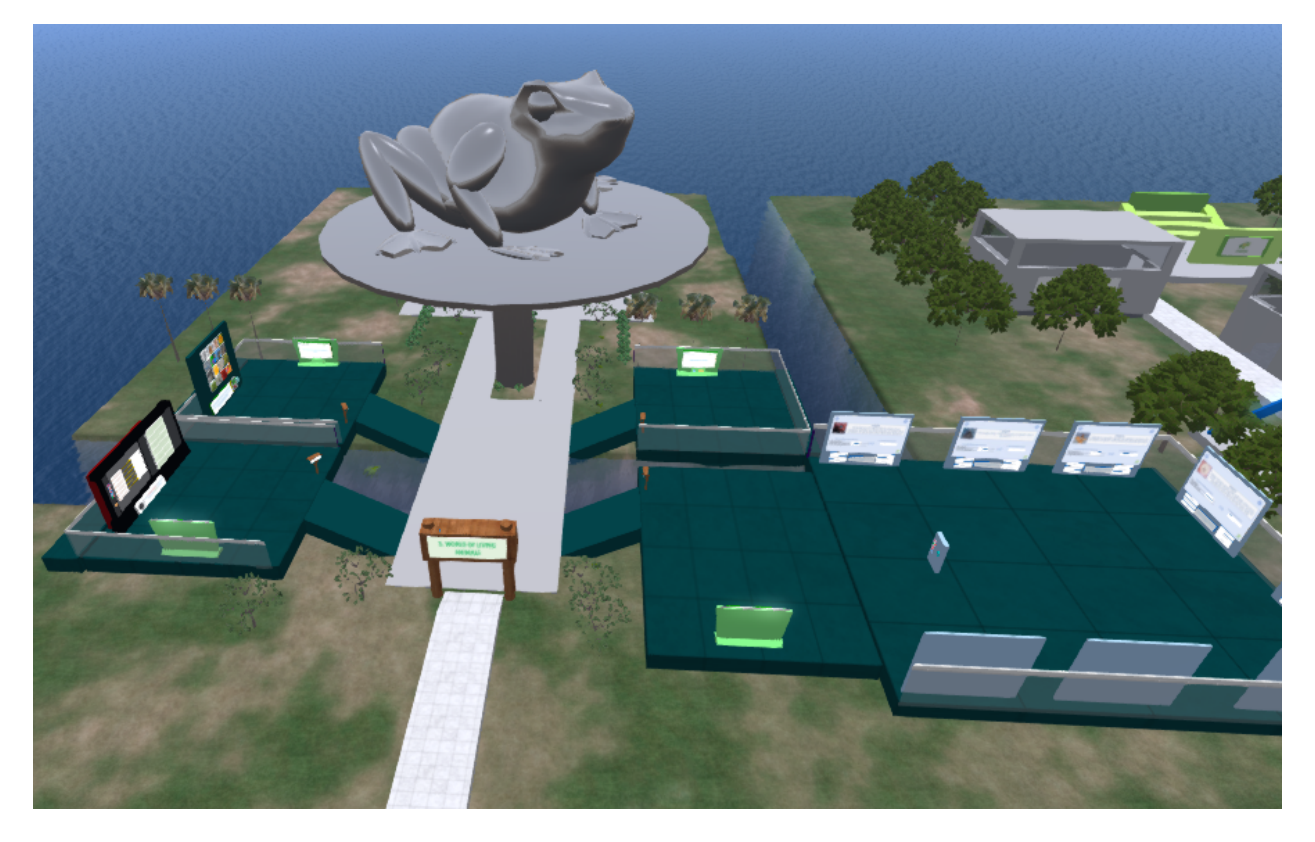

#### **Contenuti del corso:**

- **1. L'evoluzione**
- **2. L'importanza degli insetti per la vita sulla Terra**
- **3. I parassiti**
- **4. La riproduzione negli animali**

Obiettivi teorici:

- - Comprendere e spiegare il processo di evoluzione delle specie, riconoscendo e giustificando i cambiamenti che si verificano nelle caratteristiche delle specie nel tempo e l'influenza dell'ambiente.
- - Sviluppare la capacità di riconoscere che gruppi di specie tradizionalmente considerate dannose possono essere molto importanti, rendendosi conto del loro ruolo chiave nel mantenere la salute degli ecosistemi o addirittura essere utilizzate in applicazioni pratiche.
- - Comprendere che le strategie riproduttive utilizzate da diversi animali possono essere modellate da fattori ambientali.

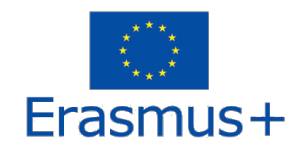

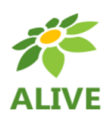

Obiettivi pratici:

- - Fornire le conoscenze di base e le competenze che possono aiutare a risolvere le comuni idee sbagliate sull'evoluzione,
- - Sviluppare la capacità di vedere le specie biologiche (compresa quella umana) nel contesto del tempo (evolutivo) e dello spazio (ecologico).
- - Riconoscere ed essere in grado di comunicare l'importante impatto degli insetti negli ecosistemi e nelle attività/applicazioni legate all'uomo.
- - Comprendere le minacce poste dai parassiti e diventare capaci di riconoscere i modi per superarle a livello personale, comunitario e globale.
- - Riconoscere e sviluppare la capacità di adottare misure di igiene personale che contribuiscano a mantenere la salute del sistema riproduttivo.

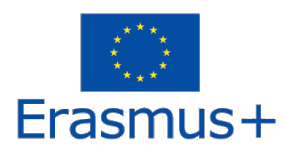

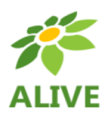

### 5.4 Corso 4: Ambiente ed Organismi Viventi

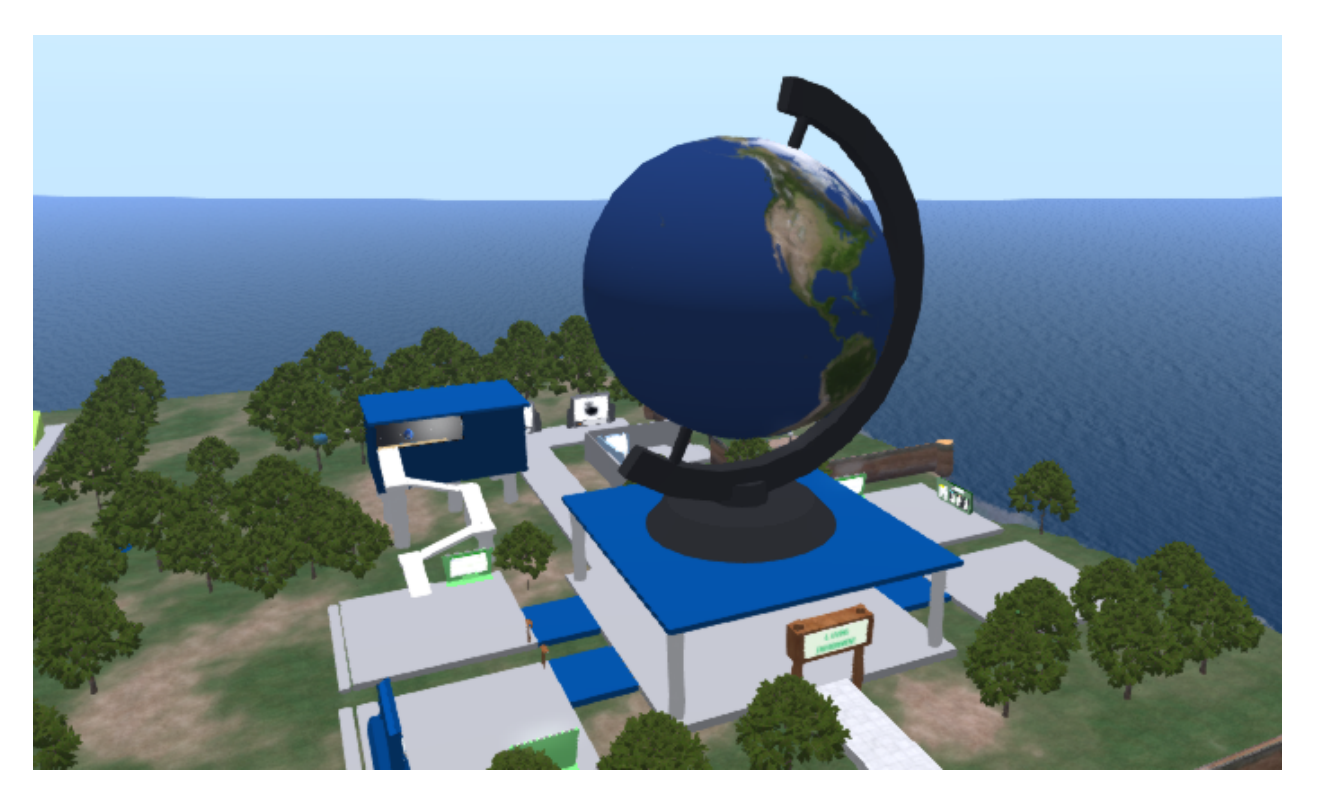

## **Contenuti del corso:**

- **1. Biodiversità**
- **2. Il cambiamento climatico - il suo impatto sugli ecosistemi**
- **3. Ciclo dell'acqua e movimenti dell'acqua**
- **4. Piramide ecologica**
- **5. Risorse naturali e sostenibilità**

Obiettivi teorici:

- comprendere, analizzare e valutare le relazioni tra l'uomo e il suo ambiente sulla base della conoscenza delle leggi che regolano la vita sulla Terra,

- sviluppare la capacità di comprendere i legami tra le questioni locali e quelle globali e di assumersi le proprie responsabilità nei confronti dell'ambiente,

- sviluppare un senso di responsabilità individuale per il rapporto dell'uomo con l'ambiente in quanto consumatore e produttore.

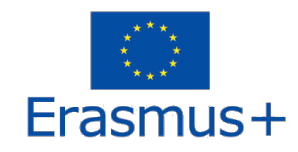

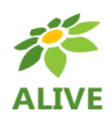

Obiettivi pratici:

- fornire conoscenze, competenze e abitudini necessarie per le azioni quotidiane e per gli atteggiamenti umani nei confronti dell'ambiente,

- sviluppare la cooperazione nella protezione dell'ambiente a livello locale, regionale e internazionale,

- essere in grado di valutare l'obiettività e la pertinenza delle informazioni sullo stato dell'ambiente e di comunicare al riguardo, giustificando razionalmente i propri punti di vista e le proprie opinioni,

- sviluppare la capacità di utilizzare le tecnologie e le risorse dell'informazione e della comunicazione per ottenere ed elaborare informazioni, nonché per presentare il proprio lavoro.

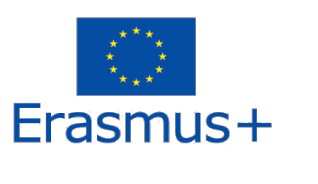

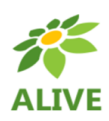

5.5 Corso 5: Corpo Umano

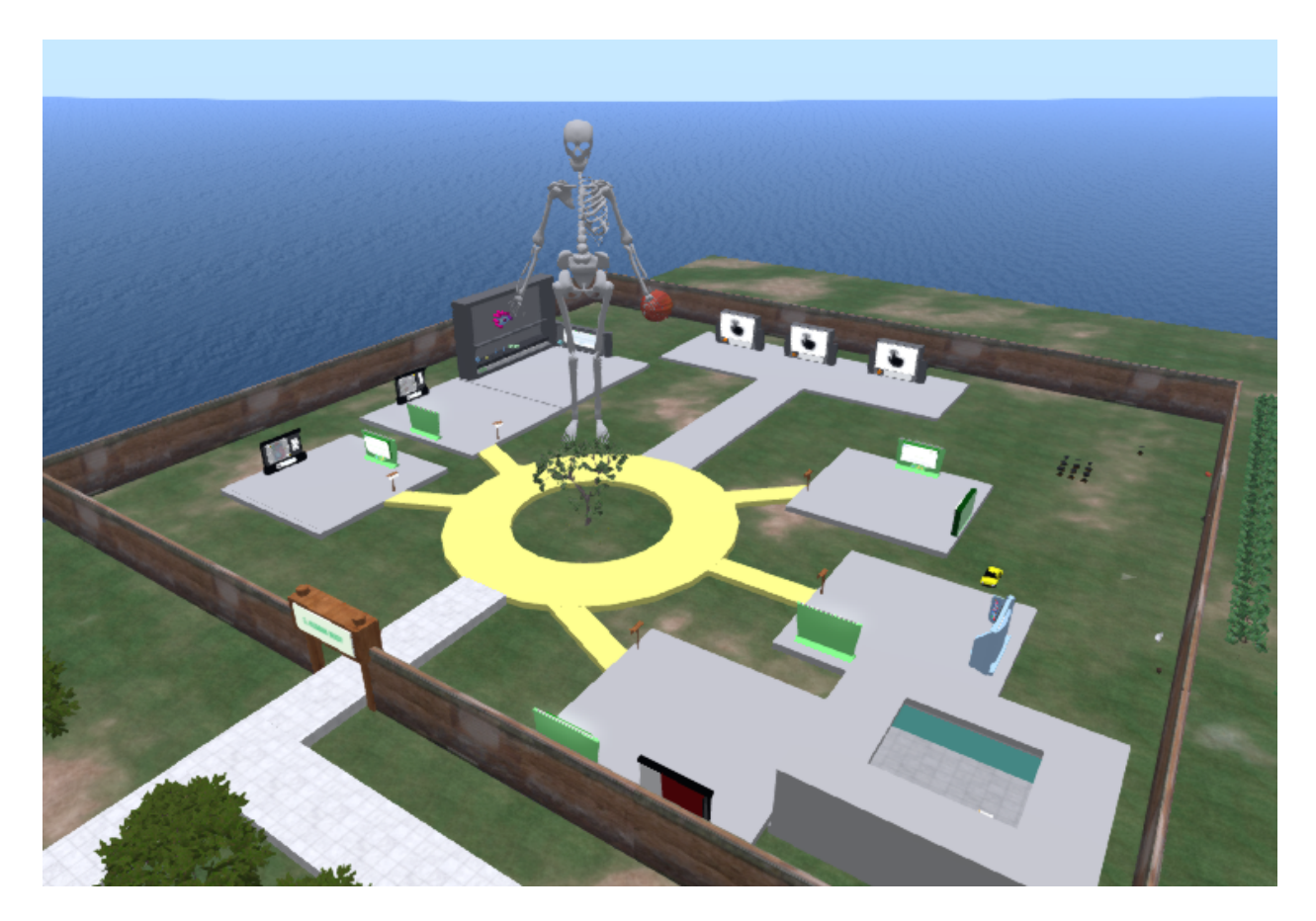

**Contenuti del corso:**

- **1. Sistema circolatorio + tipi di sangue**
- **2. Sistema nervoso**
- **3. Sistema respiratorio**
- **4. In che modo l'alimentazione può influenzare il funzionamento dell'organismo?**
- **5. Funzioni di difesa dell'organismo (come funziona il sistema immunitario).**

Obiettivi teorici:

- comprendere e spiegare la struttura e la funzione degli organi dell'apparato respiratorio.
- sviluppare la capacità di riconoscere le vie aeree superiori e inferiori, comprendere il meccanismo della respirazione e i principi della respirazione esterna e interna.

- riconoscere gli effetti nocivi sul sistema respiratorio e i fattori e le conseguenze dell'aria inquinata. La nocività del fumo e dell'inalazione di sostanze tossiche.

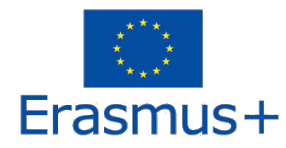

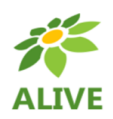

- comprendere il concetto di sangue e capirne il significato. Conoscere i componenti del sangue e le loro proprietà, i gruppi sanguigni. Comprendere il significato e la funzione dei vasi sanguigni. Comprendere l'importanza del sangue e le conseguenze della sua perdita.

- Comprendere la struttura e il funzionamento del cuore, la circolazione sanguigna. Manifestazioni esterne dell'attività cardiaca.

- comprendere il sistema nervoso, il suo significato e la sua funzione. Essere in grado di identificare le cellule nervose e i nervi. Conoscere il concetto di riflesso.

#### Obiettivi pratici:

- fornire conoscenze e competenze di base che possano aiutare a comprendere le funzioni delle principali parti dell'apparato respiratorio.

- descrivere lo scambio di gas respiratori nei polmoni, spiegare l'essenza della respirazione. Riconoscere la respirazione esterna e interna. Determinare i movimenti del diaframma e dei muscoli intercostali osservando l'inspirazione e l'espirazione.

- Determinare i componenti del sangue su un campione e spiegarne il significato. Nominare i gruppi sanguigni.

- segnare e nominare le parti del cuore, per capire l'importanza delle valvole cardiache per l'attività del cuore.

- comprendere il significato di arteria, vena e capillare. Conoscere l'importanza delle arterie coronarie. Riconoscere la differenza tra arterie e vene in base alla direzione del flusso sanguigno. Conoscere il significato di linfa, vasi sanguigni e linfonodi.

- comprendere le proprietà di base della cellula nervosa e il significato dei nervi, il decorso dell'arco riflesso e le parti fondamentali del sistema nervoso centrale, la struttura di base del sistema nervoso periferico e il loro significato.